## **Table Generator**

The Table Generator allows you to define a set amount of rows to appear in the output table.

## **Workflows**

The Standard Workflow for using the Table Generator is to first decide how many rows you want to work with. The next step is usually to create formula or binding columns within the generated table to simulate, calculate, bind, or join data within a single table.

## **Properties**

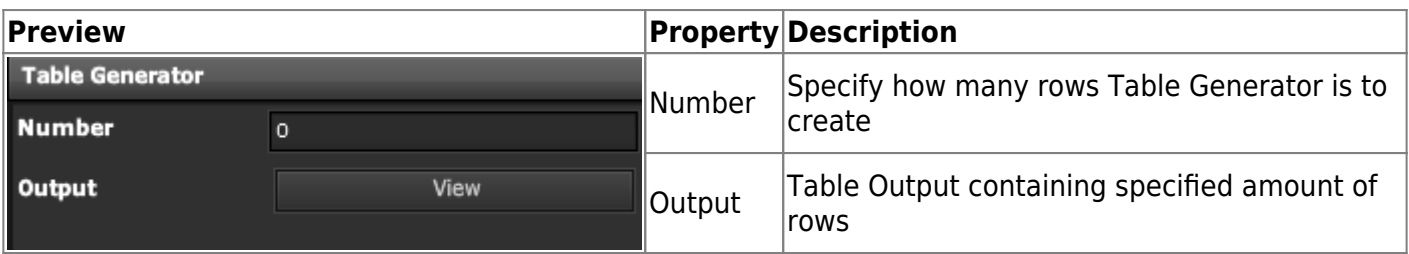

## **Demo**

Sample Video of Widget in Use

From: <https://wiki.dglogik.com/>- **DGLogik**

Permanent link: **[https://wiki.dglogik.com/dglux\\_v2\\_wiki:widgets:data\\_category:table\\_gen](https://wiki.dglogik.com/dglux_v2_wiki:widgets:data_category:table_gen)**

Last update: **2021/09/20 14:51**

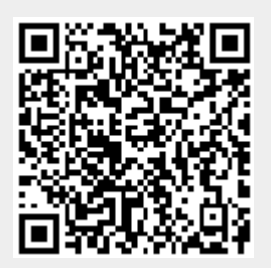